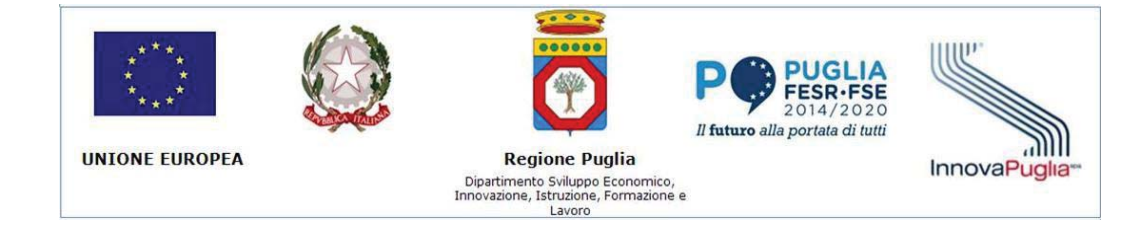

POR Puglia FESR 2014-2020 – Azione 1.3 – Sub azione 1.3 a

# **Avviso INNOAID "SOSTEGNO PER L'ACQUISTO DI SERVIZI PER L'INNOVAZIONE TECNOLOGICA, STRATEGICA, ORGANIZZATIVA E COMMERCIALE DELLE IMPRESE"**

*LINEE GUIDA* 

*PER L'ATTUAZIONE E LA RENDICONTAZIONE DEI PROGETTI* 

# **Indice del documento**

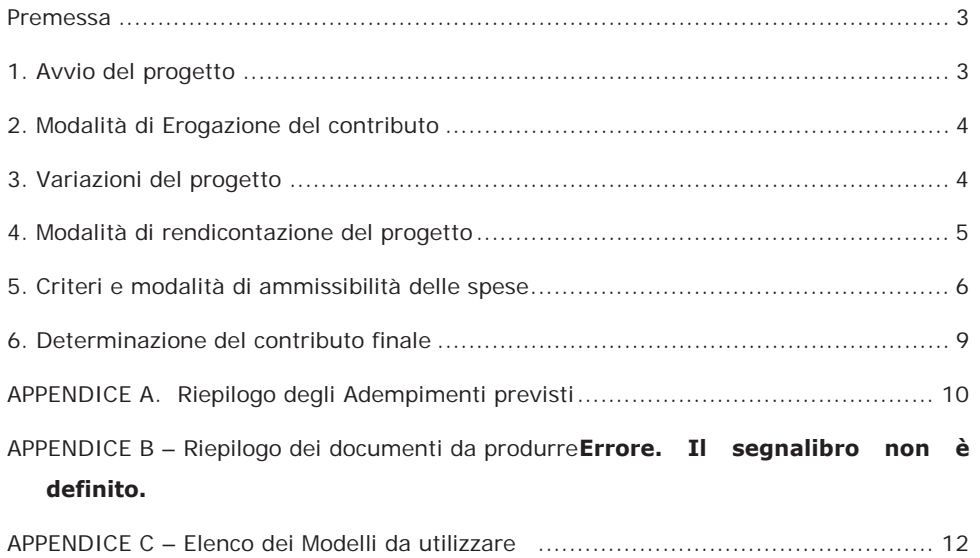

#### **Premessa**

Il presente documento regola le modalità di attuazione e di rendicontazione delle spese sostenute, ai fini della erogazione del contributo a valere sui progetti ammessi a finanziamento come da Avviso "**INNOAID – Sostegno per l'acquisto di servizi per l'innovazione tecnologica, strategica, organizzativa e commerciale delle imprese"** (di seguito indicato semplicemente Avviso), pubblicato sul BURP n. 34 del 28/03/2019.

L'attuazione e la rendicontazione del progetto dovrà essere condotta secondo quanto disposto nel seguente documento, utilizzando gli appositi *Modelli* predisposti dalla società in-house InnovaPuglia SpA (di seguito indicato semplicemente InnovaPuglia), approvati contestualmente al presente documento, con apposita Determinazione Dirigenziale e resi disponibili in formato editabile sul sito www.sistema.puglia.it. Le presenti Linee-guida contengono inoltre –in Appendice D- indicazioni in merito alla gestione dei diritti di proprietà intellettuale tra i partner di progetto.

Tutte le comunicazioni e le trasmissioni dei documenti avverranno esclusivamente –se non esplicitamente altrimenti specificato- in formato elettronico, utilizzando la piattaforma informatica regionale **MIRWEB** e, quando richiesto, tramite PEC, dall'indirizzo del beneficiario/capofila raggruppamento all'indirizzo di InnovaPuglia

:**innoaid@pec.rupar.puglia.it**; i capofila dei raggruppamenti dovranno firmare digitalmente la documentazione trasmessa (resta l'obbligo della firma autografa di tutti i dichiaranti-partner come richiesto nei vari *Modelli*).

Per l'utilizzo della piattaforma **MIRWEB**, sono disponibili sulla piattaforma stessa le Lineeguida all'utilizzo.

### **1. Avvio del progetto**

La Regione Puglia notifica via PEC al beneficiario/capofila raggruppamento la Determinazione di Concessione Provvisoria del Contributo. In tale Determinazione, si richiede a tutti i beneficiari di "accettare" la concessione e avviare le attività progettuali **entro trenta (30) giorni** dalla notifica, secondo la dichiarazione di cui al *Modello A,* entro 30 (trenta) giorni da tale notifica, tutti i beneficiari trasmetteranno la dichiarazione di cui al Modello A opportunamente compilata e sottoscritta. Insieme al *Modello* A, e sulla base della "Informativa sul trattamento dei dati personali" (di cui al *Modello B1*), tutti i beneficiari dovranno produrre dichiarazione di "Consenso al trattamento dei dati personali" secondo lo schema di cui al *Modello B2*.

Per i raggruppamenti sarà cura del capofila raccogliere i *Modelli A* e *B2* di tutti i partner e trasmetterli –via PEC- a InnovaPuglia entro i 30 giorni sopra richiamati.

Tutti i beneficiari dovranno inoltre procedere agli adempimenti richiamati nel *Modello A*, tra cui:

- Individuazione del Responsabile Unico del procedimento, per ciascun beneficiario, responsabile della gestione della piattaforma MIRWEB.
- Costituzione del raggruppamento e trasmissione dell' Atto Costitutivo registrato che riporti quanto richiesto e indicato dall'Avviso all'Art. 12, comma 8 lettera g e comma 9 dell'Avviso.

### **2. Modalità di Erogazione del contributo**

Secondo quanto disposto dall'Art. 14 dell'Avviso, l'erogazione del contributo provvisoriamente concesso può avvenire in **due o una** soluzione.

Le richieste di anticipo che prevedano l'obbligo di presentazione di polizza fideiussoria, andranno trasmesse "in originale" cartaceo, come di seguito specificato.

### **2.1 Erogazione del contributo "in due soluzioni" (con richiesta di anticipazione)**

Nel caso si opti per l'erogazione **in due soluzioni** (art 15 comma 1 lettera b dell'Avviso), l'erogazione del contributo avverrà in due quote, mediante richiesta, da parte del beneficiario, di una anticipazione (corredata da polizza fideiussoria), e richiesta del saldo finale.

La richiesta di **anticipazione** del contributo, per un importo del 40% del contributo provvisoriamente concesso, va effettuata a cura del *singolo* **partner-beneficiario**  trasmettendo i seguenti documenti:

- x Richiesta di anticipazione (*Modello M1*) sottoscritta dal legale rappresentante del soggetto beneficiario, corredata degli allegati previsti
- x Polizza fideiussoria redatta secondo lo schema di cui al *Modello M1A*, rilasciata da uno dei soggetti di cui alla lettera i. del citato comma 1 lettera b.

La trasmissione della richieste di *anticipazione con polizza* avverrà tramite **Raccomandata postale A/R o "a mano"** al seguente indirizzo:

o InnovaPuglia SpA

*Responsabile Procedimento Avviso ³INNOAID´*

c/o TECNOPOLIS – Str. Prov.le per Casamassima Km. 3 – 70010 Valenzano (BA)

Le richieste di anticipazione dovranno essere comunque inserite in piattaforma MIRWEB.

### **2.2 Erogazione del contributo "in unica soluzione"(senza richiesta di anticipazione)**

Nel caso invece i beneficiari optino per l'erogazione **in unica soluzione** (*senza richiesta di anticipazione)*, secondo quanto disposto alla lettera a. del citato Art. 15 comma 1 dell'Avviso, l'erogazione del contributo avverrà a ultimazione dell'intervento, mediante rendicontazione delle spese e richiesta del saldo finale.

### **3. Variazioni del progetto**

Secondo l'Art. 16 dell'Avviso, è possibile richiedere eventuali variazioni al progetto, utilizzando il *Modello M2.* Ogni variazione riguardante il Soggetto Beneficiario o il Progetto dovrà essere comunicata in modo tempestivo, con adeguate motivazioni utili alla valutazione e approvazione di InnovaPuglia.

In particolare, sono consentite economie di spesa nel limite massimo del 30% (trenta per cento) dei valori ammessi a finanziamento, superato il suddetto limite, *in fase di verifica della rendicontazione finale del progetto,* il beneficio decade.

### **3.1 Variazioni "societarie"**

Secondo quanto disposto dal comma 2 dell'Art. 16 sopra richiamato, qualsiasi variazione derivante da operazioni *societarie* o *cessioni* dovrà essere comunicata a InnovaPuglia in modo tempestivo.

#### **3.2 Rinuncia al contributo**

Nel caso in cui il beneficiario o un partner del Raggruppamento intenda **rinunciare** al contributo, si dovrà produrre apposita dichiarazione secondo il *Modello M12*, firmato digitalmente dal legale rappresentante **del soggetto rinunciante** o, nel caso di rinuncia dell'intero Raggruppamento, **del soggetto capofila**.

Nel caso di rinuncia di uno o più partner, il raggruppamento dovrà produrre contestuale richiesta di variazione ( Modello M2), che sarà soggetta a valutazione di InnovaPuglia per la verifica del **mantenimento** dei requisiti e del punteggio assegnato in fase di valutazione, come prescritto dal citato Articolo 16.

### **4. Modalità di rendicontazione del progetto**

La rendicontazione tecnico-economica del progetto dovrà essere presentata utilizzando esclusivamente la modulistica fornita in allegato, **entro i 30 giorni** successivi alla conclusione del progetto, conclusione che deve avvenire entro i 12 mesi (salvo proroga di massimo 3 mesi) dalla data di avvio delle attività, secondo i **Modelli M3** (SAL economico finale), in caso di raggruppamento **M3-R** (SAL finale) e **M4** Rapporto tecnico di chiusura progetto.

Tutte le dichiarazioni di cui ai *Modelli* citati, saranno rese ai sensi del DPR 445/2000 e firmate dai dichiaranti.

La rendicontazione dovrà essere trasmessa tramite piattaforma MIRWEB completa di tutta la documentazione utile al riconoscimento della spesa, come di seguito specificato.

Ogni partner-beneficiario trasmetterà in formato PDF:

- x tutte le dichiarazioni rese ai sensi del DPR 445/2000 (modulistica e schede di rendicontazione economica e tecnica) secondo i *Modelli* citati;
- x le "**Tabelle di rendicontazione**" (anche in formato "Excel");
- la documentazione "in copia" a supporto della rendicontazione.

Il partner capofila del Raggruppamento trasmetterà anche la documentazione di riepilogo prevista ( Mod. M3R).

Le "Tabelle di rendicontazione", in formato EXCEL, sono costituite da una serie di schede (*fogli EXCEL)*, una per ogni voce di spesa ammissibile, utili a indicare tutte le spese imputate al progetto; Eventuali *formule Excel* inserite nelle schede, sono -di norma- evidenziate in celle gialle. Tutti i dati e tutte le dichiarazioni forniti in ciascuna scheda, sono rese, come le altre Dichiarazioni di cui ai Modelli predisposti, ai sensi del DPR 445/2000, e pertanto –come già specificato- le "Tabelle" vanno anche trasmesse in formato PDF con firma autografa dei dichiaranti, accompagnate da copia PDF del documento di identità del dichiarante stesso (nel caso di più dichiarazioni contestuali rese da uno stesso dichiarante, all'atto della trasmissione si potrà allegare una sola copia del documento).

### **5. Criteri e modalità di ammissibilità delle spese**

Ai fine della rendicontazione e relativa erogazione del contributo concesso, ciascuna spesa per essere ammissibile<sup>1</sup> deve rispondere ai seguenti *criteri generali di ammissibilità*:

- a. essere effettivamente riferita al progetto ammesso a finanziamento dalla Regione Puglia e secondo il Piano dei Costi approvato con determina di concessione provvisoria ed eventuali successive variazioni approvate
- b. essere effettivamente sostenuta dal beneficiario, ed esclusivamente da esso, dando luogo a un pagamento da parte del beneficiario stesso; ciascuna spesa deve essere giustificata con fatture quietanzate e documenti contabili di valore probatorio riportanti nella causale sia gli estremi del titolo di spesa cui si riferisce sia il codice progetto CUP;
- c. essere sostenuta nel periodo di eleggibilità del progetto, che può avere inizio non prima del giorno successivo alla presentazione della domanda di candidatura e comunque di costituzione del raggruppamento, e che deve concludersi entro 12 (dodici) mesi (o fino a ulteriori 3 mesi in caso di proroga) dalla data di avvio delle attività (le fatture devono essere emesse in tale periodo); i relativi pagamenti devono essere sostenuti entro i 30 giorni successivi alla data di conclusione del progetto, data ultima di trasmissione della rendicontazione come regolamentato nella precedente sezione 4
- d. derivare da atti giuridicamente vincolanti (contratti, convenzione, lettere d'incarico, ordini, ecc.) da cui risultano chiaramente l'oggetto della prestazione o della fornitura ed il relativo importo, nonché il riferimento al progetto cofinanziato "spesa sostenuta a valere sull'Avviso POR Puglia FESR-FSE 2014-2020 Innoaid"
- e. essere riferibile ad una tipologia non dichiarata inammissibile in base a quanto disposto dall'Avviso e dalla normativa comunitaria, nazionale e regionale di riferimento
- f. essere sostenuta nel rispetto dei criteri civilistici e fiscali in tema di contabilità con registrazione nei Libri contabili (Libro Giornale, Libro Acquisti, Registro IVA) del beneficiario utilizzando un codice che ne permetta la chiara e immediata identificazione (tenuta di contabilità separata del progetto, secondo quanto dichiarato dal beneficiario in domanda di candidatura e successive comunicazioni in merito)
- g. non risultare cofinanziata da altri contributi provenienti da altri programmi comunitari, nazionali, regionali o comunque da altri programmi pubblici, fatti salvi eventuali benefici non classificati come Aiuti di Stato
- h. essere *pagate* unicamente tramite bonifico bancario, ricevuta bancaria, assegno non trasferibile, carta di credito aziendale, con evidenziazione in estratto conto bancario (NON è ammesso il pagamento "per contanti"); nel caso di pagamenti in valuta estera saranno considerati validi soltanto pagamenti effettuati con bonifico bancario e pertanto il relativo controvalore in euro (€) è ottenuto sulla base del cambio utilizzato per la transazione nel giorno di effettivo pagamento

I giustificativi di spesa (fatture) e la restante documentazione contabile andrà organizzata, conservata, ed eventualmente esibita, in base al principio della *contabilità separata* o con *adeguata codifica* che renda possibile l'individuazione dei movimenti contabili relativi al progetto finanziato, nell'ambito dei documenti contabili generali del soggetto beneficiario.

La tenuta della contabilità separata<sup>2</sup> può essere realizzata utilizzando una distinta registrazione contabile per l'attività progettuale di cui trattasi, oppure un unico impianto contabile in cui confluiscono tutte le attività aziendali e che distingua con nettezza la natura delle registrazioni riferite al progetto dalle altre attività aziendali, per esempio con l'utilizzo di voci ad hoc nel

<sup>1</sup> L'ammissibilità delle spese è definita, in generale, nell'Art. 9 dell'Avviso "Spese ammissibili"

<sup>&</sup>lt;sup>2</sup> Si faccia riferimento a quanto già indicato dai singoli beneficiari in fase istruttoria

piano dei conti. L'obiettivo è quello di rendere evidenti nel corso dei diversi controlli tutte le transazioni relative all'operazione finanziata.

Si precisa che tutti i costi imputabili al progetto sono al **netto IVA**, a meno che l'IVA stessa non possa in alcun modo essere recuperata dai soggetti beneficiari, così come disposto dalla Norma n. 7 "IVA e altre imposte e tasse" di cui al Regolamento (CE) N. 448/2004 della Commissione del 10 marzo 2004: "L'IVA può costituire una spesa ammissibile solo se è realmente e definitivamente sostenuta dal beneficiario finale, oppure dal singolo destinatario nell'ambito dei regimi di aiuto ai sensi dell'art. 87 del trattato, e, nel caso di aiuti concessi da organismi designati dagli Stati. L'IVA che può essere in qualche modo recuperata non può essere considerata ammissibile anche se non è effettivamente recuperata dal beneficiario finale o dal singolo destinatario."<sup>3</sup>

*Non sono ammesse*, e non saranno rendicontabili, acquisti o prestazioni affidate a persone fisiche che abbiano rapporti di *cointeressenza* con l'impresa finanziata, quali ad esempio soci, rappresentante legale, amministratore unico, membri del consiglio di amministrazione. Analogamente, non sono ammissibili i costi che derivino dall'instaurarsi di rapporti commerciali che diano origine alla fatturazione delle prestazioni tra partner dello stesso raggruppamento oppure tra persone fisiche aventi rapporti di cointeressenza con aziende dello stesso raggruppamento e altri partner.

Per l'ammissibilità delle spese, il beneficiario dovrà produrre opportuna documentazione probante, come di seguito illustrato. Tale documentazione a supporto della rendicontazione economica, trasmessa in copia conforme PDF secondo le modalità sopra descritte, deve essere comunque disponibile "in originale" presso il beneficiario, ferma restando la possibilità per la Regione Puglia e InnovaPuglia di svolgere ulteriori verifiche.

Tutti i giustificativi di spesa (fatture o altri documenti equipollenti) "in originale" dovranno essere "annullati" dal beneficiario, per la quota imputata al progetto, con la dicitura prevista dall'Avviso; nel caso in cui il documento giustificativo della spesa sia nativamente digitale, è necessario che nella descrizione del documento si richiami la dicitura prevista anche in maniera sintetica citando l'Azione 1.3 del POR Puglia FESR 2014/2020.

La rendicontazione dovrà essere accompagnate, entro i termini sopra stabiliti e secondo gli schemi predisposti da InnovaPuglia, da:

- 1. Dichiarazione sostitutiva di atto notorio sottoscritta dal legale rappresentante del beneficiario (**Modelli M3** e **M4** e **relativi allegati**).
- 2. Tabelle di rendicontazione delle spese per *voci* ammissibili **M5** (**Schede S-SR-S1-S2**).

#### **5.1 Spese per Brevetti e Certificazione di Prodotto**

Per quanto riguarda le spese di cui all'Art. 9 dell'Avviso, sono ammissibili spese per l'acquisizione, la convalida e la difesa di brevetti (o altri diritti di proprietà intellettuali) e spese per l'ottenimento di certificazioni di prodotto/servizio.

Per difesa di brevetti si intende l'eventuale esigenza di rappresentanza, in merito a procedure amministrative innanzi ai competenti Uffici.

L'assistenza legale per la difesa del brevetto in sede di giudizio non rientra tra gli interventi ammissibili da questo Avviso.

<sup>&</sup>lt;sup>3</sup> Nel caso di imputazione al progetto anche del costo IVA, il beneficiario dovrà produrre, e allegare alla documentazione rendicontativa, la relativa Dichiarazione di cui al Modello M11.

#### **Documenti giustificativi per le spese di Brevetti e Certificazione di Prodotto**

- a. Preventivi e ordini (gli ordini devono essere successivi alla data di inizio attività del progetto)
- b. Contratto di fornitura tra le parti, sottoscritto dopo la data di inizio attività del progetto
- c. Fatture di acquisto "annullate" e con l'indicazione dell'importo imputato al progetto
- d. Relazione sull'attività svolta del fornitore, indicante obiettivi, modalità, contenuto delle attività e risultati raggiunti
- e. Giustificativi di pagamento delle fatture (v. precedente 5 lettera h)
- f. Dichiarazione liberatoria del fornitore (*Modello M10)*

#### **5.2 Spese per Consulenza specialistica**

Rientrano in tale categoria le spese per consulenze da contratti stipulati con società private, enti pubblici, singoli professionisti, per la realizzazione di attività in materia di innovazione e di supporto all'innovazione.

Tali spese devono essere regolate da apposito atto d'impegno giuridicamente valido che dovrà contenere, in linea generale, l'indicazione dell'oggetto, del corrispettivo previsto e delle tempistiche della prestazione. Il loro costo sarà determinato in base alla fattura/parcella (al netto o lordo IVA, a seconda della posizione fiscale del beneficiario/destinatario).

NON sono ammesse le consulenze a *carattere ordinario* di tipo fiscale, legale, amministrativo, contabile, marketing, ecc., e le prestazioni d'opera occasionali.

I servizi di consulenza dovranno essere garantiti ed erogati dai fornitori indicati nel progetto e non potranno essere subappaltati a soggetti terzi. I contratti tra soggetti beneficiari e fornitori di consulenze specialistiche non dovranno essere stipulati precedentemente alla data di inizio attività del progetto. La congruenza dei costi di consulenza rendicontati sarà attestata con riferimento alla tabella riportata in Allegato 1, dell'Avviso. Si precisa che l'esperienza richiesta, utile alla definizione della tariffa massima giornaliera, è da riferirsi al singolo consulente e non già all'eventuale società che lo utilizza.

#### **Documenti giustificativi per le spese di Consulenza**

- a. Preventivi e ordini (gli ordini devono essere successivi alla data di inizio attività del progetto)
- b. Contratto di fornitura tra le parti, sottoscritto dopo la data di inizio di attività del progetto
- c. Fatture di acquisto "annullate" e con l'indicazione dell'importo imputato al progetto
- d. Relazione sull'attività svolta del consulente
- e. Giustificativi di pagamento delle fatture (v. precedente 4.2 lettera f.)
- f. Dichiarazione di prestazione di consulenza, resa dal professionista (*Modello M9*)
- g. Certificato di iscrizione del consulente all'Albo Professionale (ove previsto)
- h. Dichiarazione liberatoria del fornitore (*Modello M10)*

#### **5.3 Altra documentazione a supporto della rendicontazione delle spese**

I beneficiari dovranno altresì produrre copia del Registro Iva e del Libro giornale relativamente alle pagine di registrazione delle spese rendicontate e dei relativi pagamenti, con individuazione delle *voci* relative al progetto, oltre che i Bilanci accompagnati da Nota Integrativa.

#### **5.4 Integrazioni documentarie**

Qualora nello svolgimento dell'attività di istruttoria si ravvisi la necessità di chiarimenti e/o di integrazione documentale, InnovaPuglia può effettuarne richiesta formale al raggruppamento beneficiario, che è tenuto a fornirli entro il termine massimo di 15 (quindici) giorni dal ricevimento della richiesta.

Trascorso tale termine si procederà comunque all'esame della rendicontazione con la documentazione disponibile.

### **6. Determinazione del contributo finale**

La determinazione del contributo finale ammesso, da erogare al beneficiario, avverrà in base alle seguenti fasi:

- x esame della documentazione economica e tecnica di fine progetto ed eventuale richiesta di integrazioni come sopra indicato;
- x verifica dei requisiti e dei parametri di premialità dichiarati e riconosciuti in fase di valutazione del progetto;
- identificazione delle spese definitivamente ammesse, con eventuale procedura utile a ricondurre il totale di spesa ammesso al totale di spesa massimo ammissibile determinato in sede di approvazione del progetto e di concessione provvisoria del contributo e al rispetto dei vincoli sui "costi" previsti dall'Avviso;
- x determinazione finale del contributo ammesso, applicando agli importi definitivamente ammessi le percentuali di cofinanziamento previste all'Art. 10 dell'Avviso; tale importo non potrà comunque essere superiore al contributo massimo concesso provvisoriamente con la determinazione regionale di concessione provvisoria del contributo.

Al termine delle fasi sopra indicate, si provvederà all'invio della comunicazione con cui InnovaPuglia definisce l'esito dell'istruttoria della rendicontazione.

# **APPENDICE A. Riepilogo degli Adempimenti previsti**

**Adempimenti ai 30 GIORNI** dalla ricezione della determina regionale di concessione provvisoria del contributo:

**A) Trasmissione via PEC** –da parte del beneficiario/capofila Raggruppamento con **firma digitale**- dei seguenti documenti PDF, uno per ogni partner del raggruppamento (tutte le dichiarazioni PDF riporteranno firma autografa del legale rappresentante):

1. **Modello A** – Accettazione del contributo e avvio attività

#### Al **Modello A** vanno **allegati**:

- x copia del documento d'identità del dichiarante
- copia semplice dei contratti stipulati con i fornitori dei servizi riferiti agli interventi ammessi a contribuzione
- x curricula del personale impegnato nelle attività di consulenza

2. **Modello B2** – Consenso al trattamento dei dati

#### **B) Costituzione Raggruppamento**

L'Atto costitutivo dovrà riportare:

- a) l'elenco dei soggetti partecipanti al raggruppamento con l'indicazione del ruolo svolto da ciascun soggetto aderente per la realizzazione del progetto e contestuale indicazione della partecipazione delle stesse in termini di spesa ammessa e contributo spettante;
- b) il conferimento del mandato speciale con rappresentanza al capofila;
- c) la dichiarazione che il capofila sarà considerato unico referente per la tenuta dei rapporti con la Regione Puglia

**Adempimenti ai 45 GIORNI** dalla ricezione della determina regionale di concessione provvisoria del contributo:

**Trasmissione via PEC** –da parte del capofila Raggruppamento con **firma digitale**- dei seguenti documenti PDF:

1. Atto costitutivo .

#### **Adempimenti per RENDICONTAZIONE FINALE ai 12 mesi**

**Trasmissione via MIRWEB** dei seguenti documenti PDF:

- 1. **Modello M3**  Dichiarazione di regolare conclusione del progetto e richiesta di erogazione del contributo, prodotta dal beneficiario/ATS (il capofila produrrà anche Dichiarazione M3 complessiva del Raggruppamento)
- 2. **Modello M4**  SAL tecnico finale
- 3. **Schede S**  Tabelle di rendicontazione economica conclusiva, da trasmettere anche in formato EXCEL (il capofila produrrà anche Tabelle riassuntive delle spese complessive del Raggruppamento)
- 4. **Documentazione** amministrativa e contabile a supporto delle spese rendicontate

# **APPENDICE B – Riepilogo dei documenti da produrre**

#### **Avvio del Progetto**

- a. Modello **A**  *Dichiarazione di accettazione della determinazione di concessione provvisoria del contributo e di avvio delle attività*
- b. Modello **B2**  *Consenso al trattamento dei dati personali*
- c. Atto costitutivo per i raggruppamenti

I Modelli A e B2 vanno trasmessi entro 30gg dal ricevimento dell' Atto dirigenziale regionale di concessione provvisoria; l'Atto costitutivo va trasmesso entro i 45gg dal ricevimento della determina regionale di concessione provvisoria.

**Dichiarazione di Rendicontazione Finale** (**entro 30 giorni** successivi alla conclusione del progetto, che deve avvenire **entro 12 mesi** dall'avvio delle attività)

- d. Modello **M3**  *Dichiarazione di regolare conclusione del progetto e richiesta di erogazione del contributo*
- e. Modello **M4**  *Rapporto tecnico di chiusura progetto*
- f. Modello **M5 Tabelle di rendicontazione** finale (Schede S) in formato EXCEL e PDF
- g. **Documentazione** amministrativa e contabile a supporto delle spese rendicontate

## **APPENDICE C – Elenco dei Modelli da utilizzare**

- Modello **A**  *Dichiarazione di accettazione della determinazione di concessione provvisoria del contributo e di avvio delle attività per il progetto codice \_\_\_\_\_\_\_\_*
- Modello **B1**  *Informativa sul trattamento dei dati personali*
- Modello **B2**  *Consenso al trattamento dei dati personali*
- Modello **M1**  *Richiesta di anticipazione del contributo*
- Modello **M1A**  *Schema di fideiussione per richiesta anticipo*  - Modello **M2** - *Richiesta di variazione del progetto*
- Modello **M3**  *Dichiarazione di regolare conclusione del progetto e richiesta di erogazione di saldo del contributo del singolo partner*
- Modello **M3-R**  *Dichiarazione di regolare conclusione del progetto Raggruppamento*
- Modello **M4**  *Rapporto tecnico di chiusura progetto*
- Modello **M5** *Tabelle di rendicontazione:* 
	- ¾ Scheda **S**  Frontespizio schede di rendicontazione
	- ¾ Scheda **SR**  Riepilogo spese per rendicontazione
	- ¾ Scheda **S1**  Spese per Brevetti e Certificazione di Prodotto
	- ¾ Scheda **S2**  Spese per Consulenze specialistiche
- Modello **M6**  *Dichiarazione sostitutiva della certificazione di iscrizione alla Camera di Commercio*
- Modello **M7**  *Dichiarazione sostitutiva di certificazione antimafia*
- Modello **M8**  *Dichiarazione sostitutiva di esenzione antimafia*
- Modello **M9**  *Dichiarazione di prestazione del consulente*
- Modello **M10**  *Dichiarazione liberatoria del fornitore*
- Modello **M11**  *Dichiarazione sostitutiva di ammissibilità IVA*
- Modello **M12**  *Dichiarazione di rinuncia al contributo*

Nota: Tutti i modelli e le schede di cui sopra, sono acquisibili sul portale www.sistema.puglia.it

Firmato digitalmente da:Crescenzo Antonio Marino<br>Data:30/05/2019 18:06:48

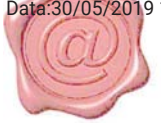